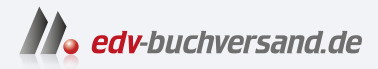

## Microsoft Windows Server 2022 Essentials

Active Directory, Dateifreigabe, VPN, Microsoft 365 und Homeoffice in kleinen und mittleren Unternehmen

## DAS INHALTS-VERZEICHNIS **direkt [zum Buch](https://www.edv-buchversand.de/product/or-175/Microsoft%20Windows%20Server%202022%20Essentials)**

Dieses Inhaltsverzeichnis wird Ihnen von www.edv-buchversand.de zur Verfügung gestellt.

**» Hier geht's**

## **Inhaltsverzeichnis**

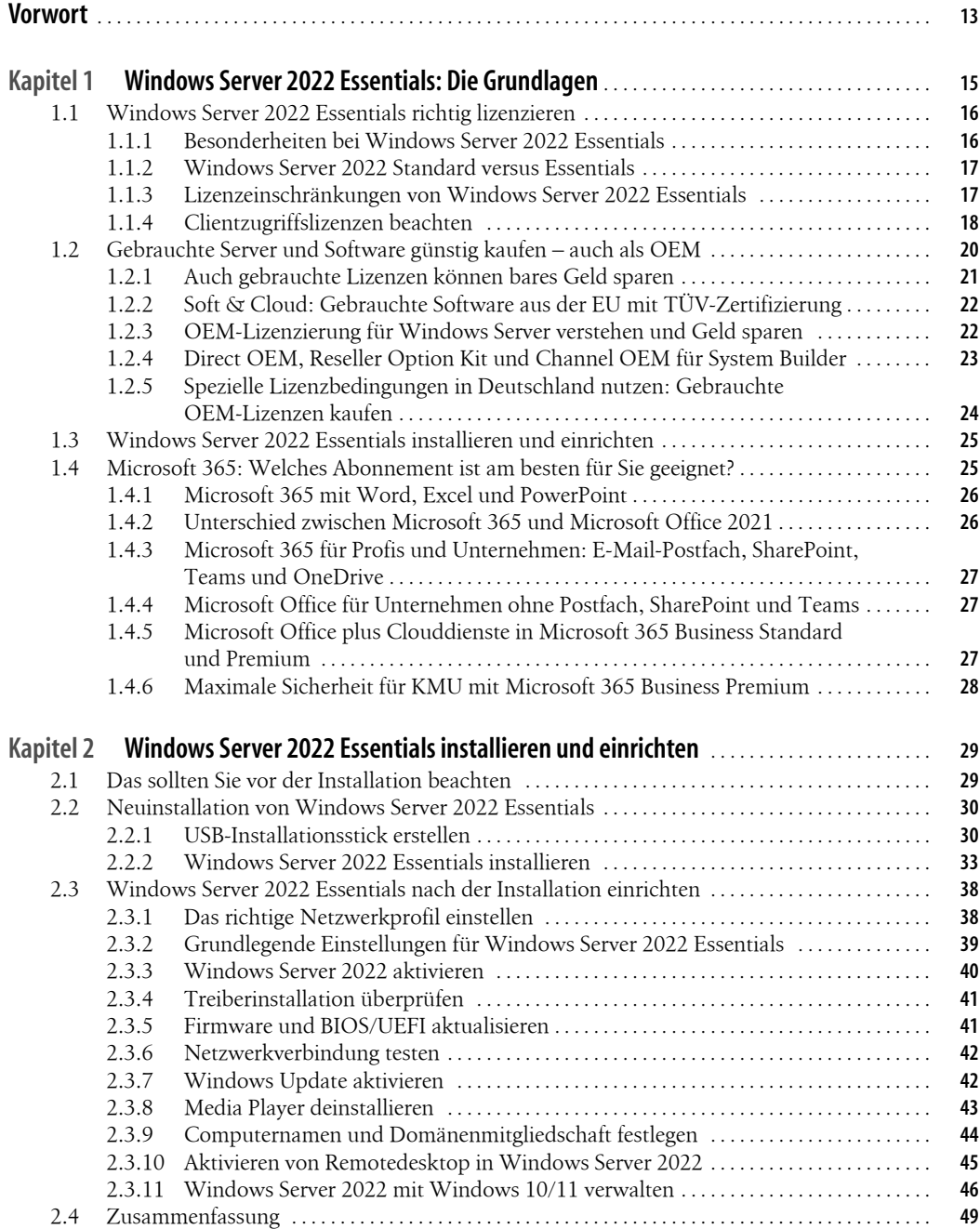

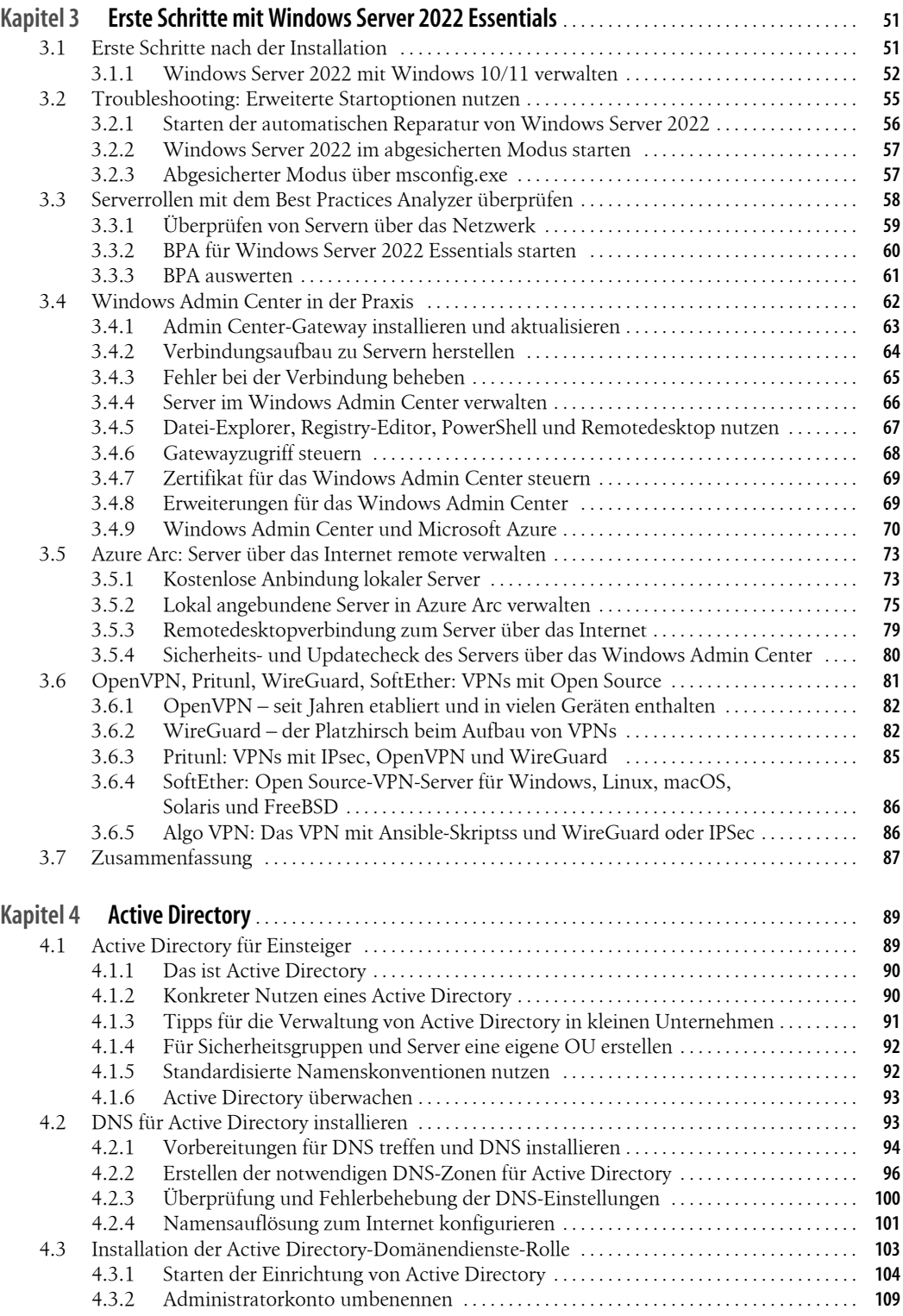

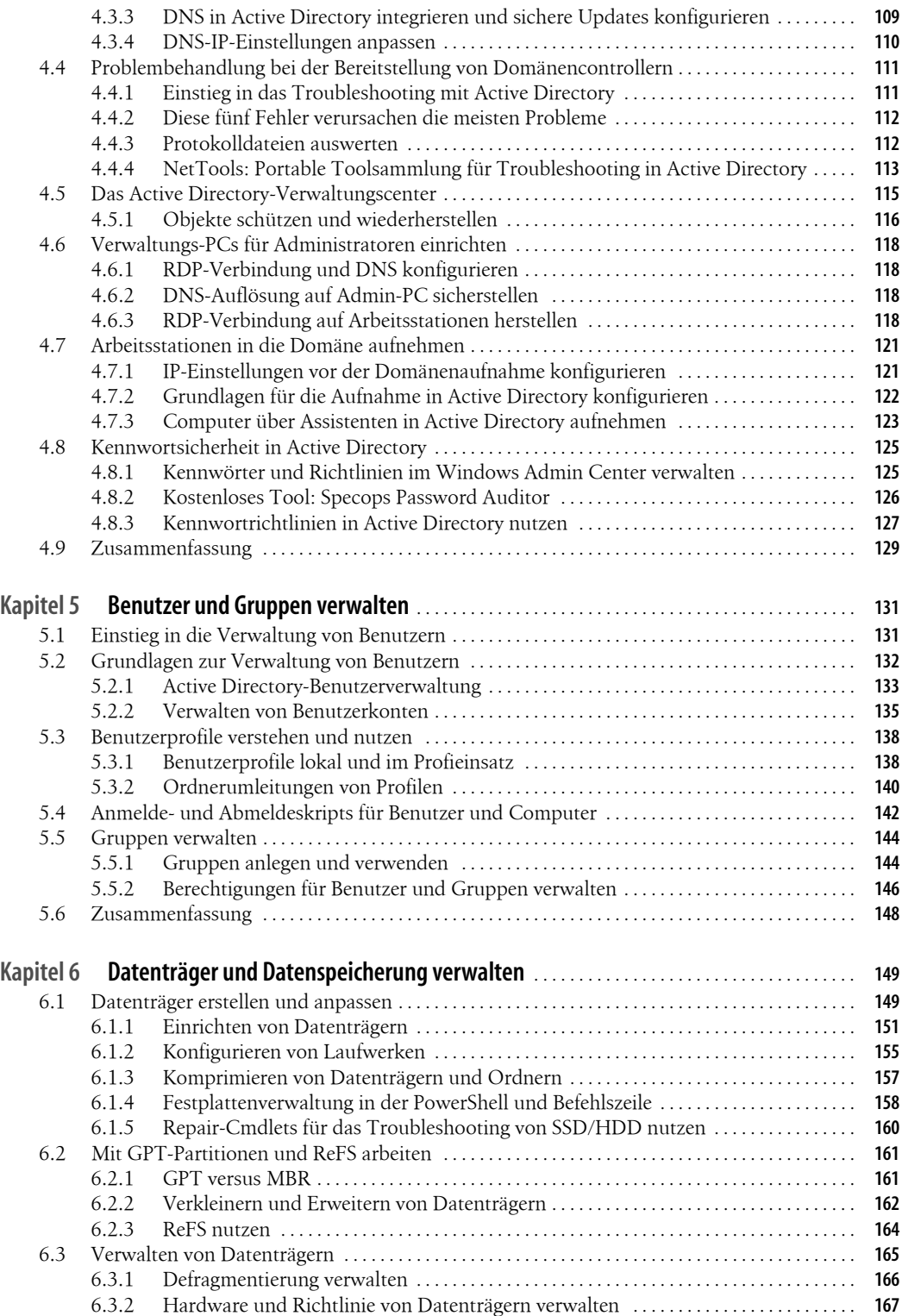

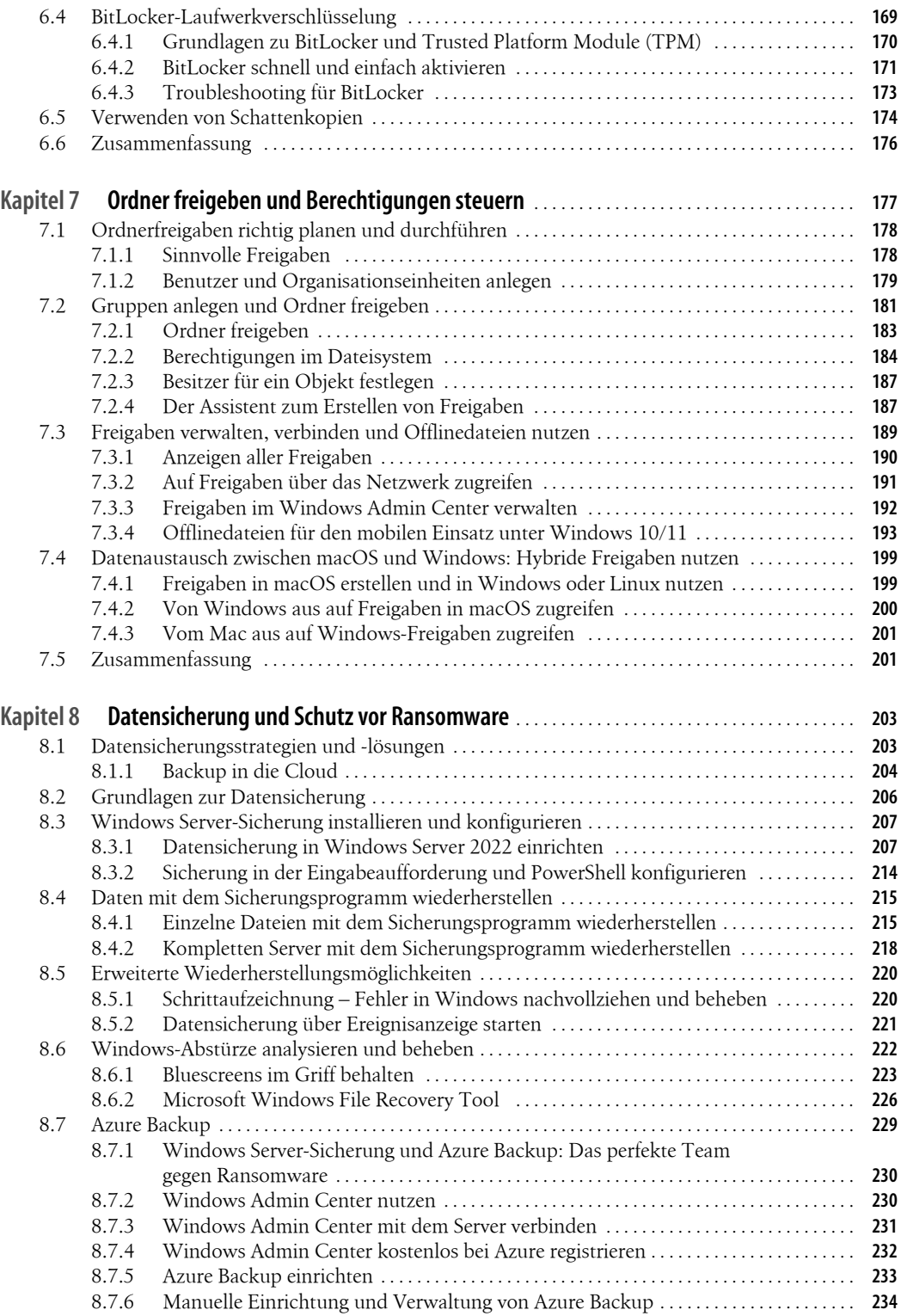

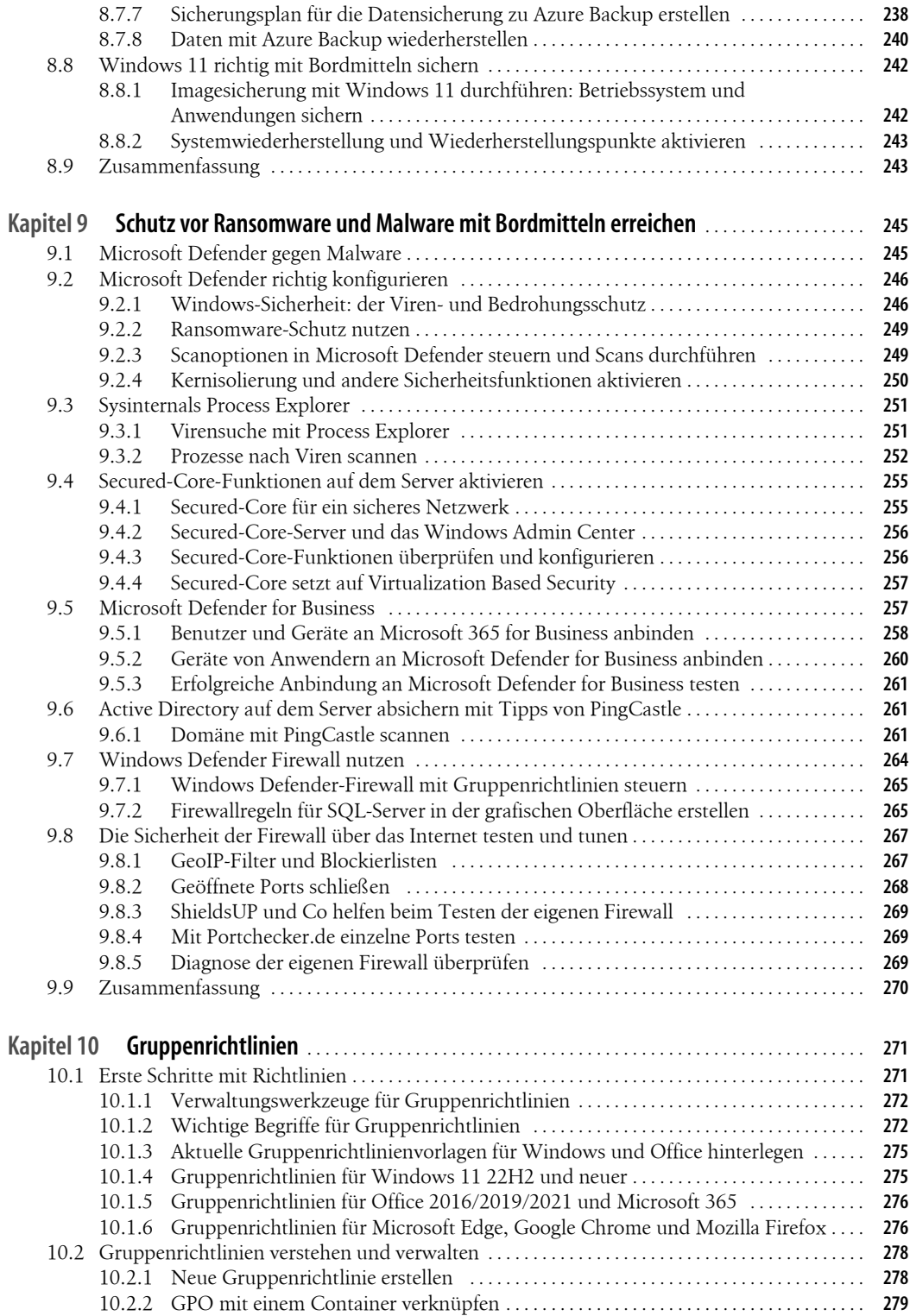

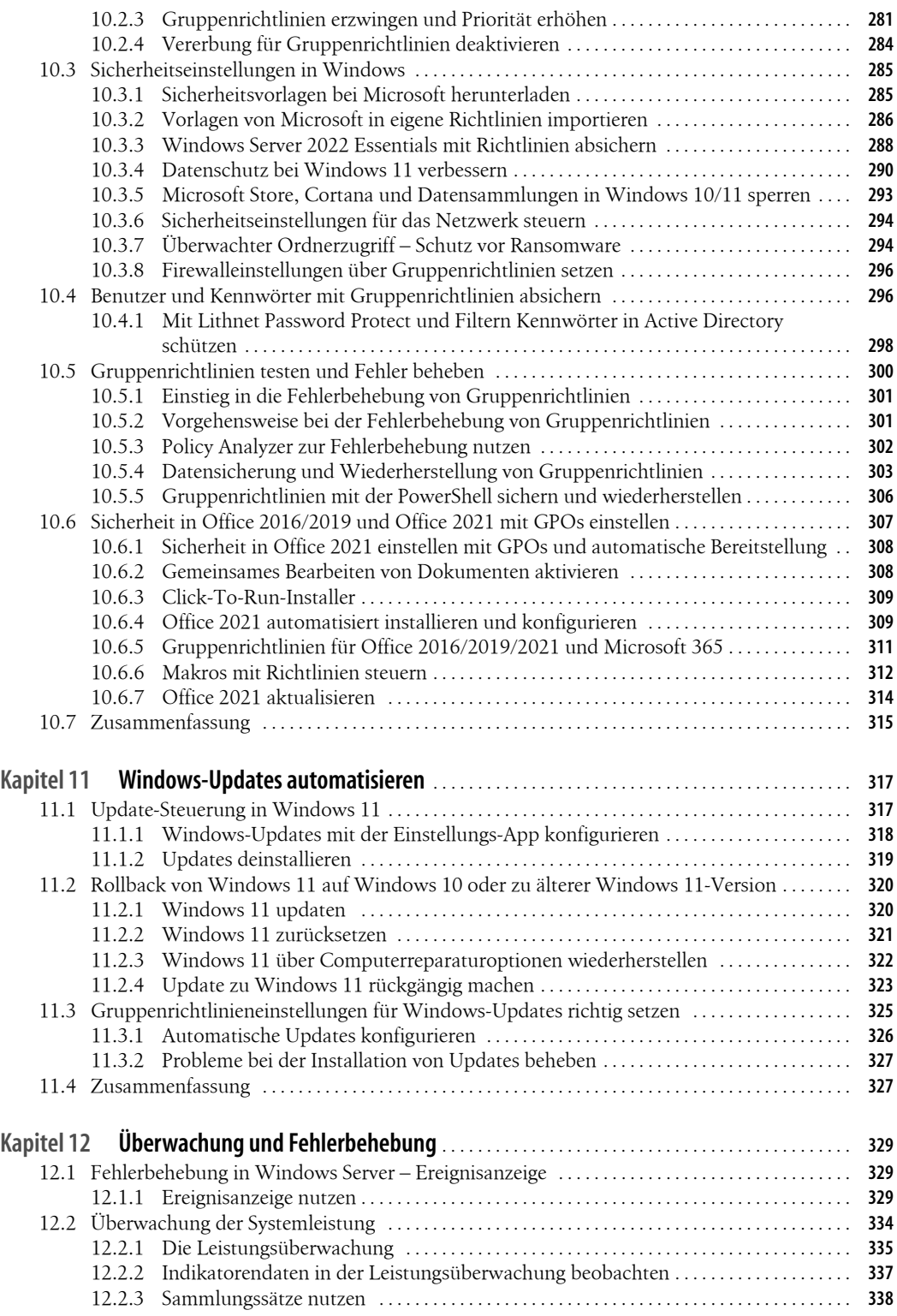

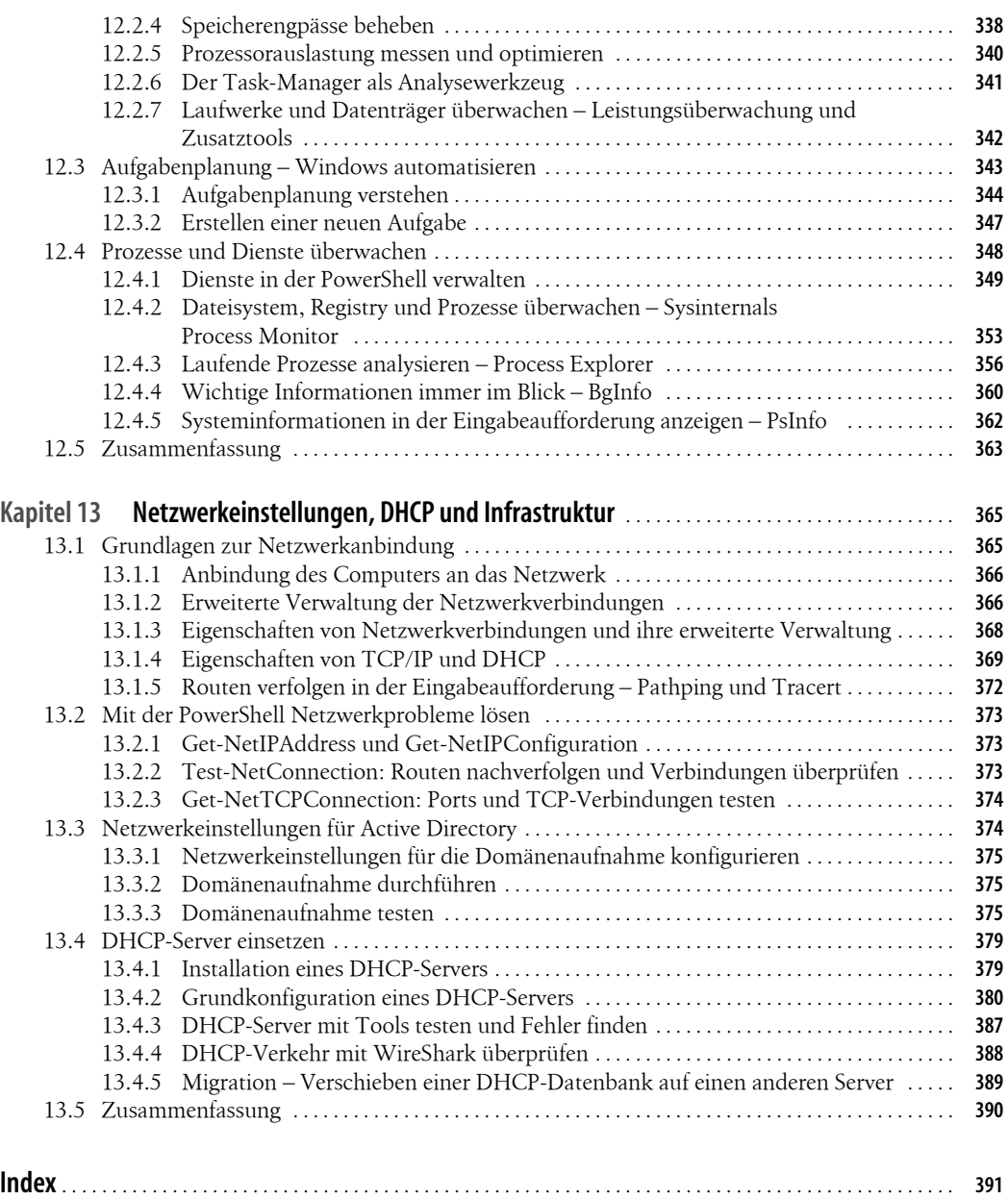